## **How Computers Work**

/53

Browse to **Howstuffworks.com** (URL http://www.howstuffworks.com) and access the Computers page by clicking on the link on the left side of the screen.

| An | swer the following questions (be sure to define all terms used):                                              |   |
|----|----------------------------------------------------------------------------------------------------|---|
| ١. | What are the three basic things that a microprocessor can do?                                                 | 3 |
|    |                                                                                                    |   |
| 2. | What type of instructions must be sent to the microprocessor?                                                 | I |
| 3. | List 5 components commonly found on a motherboard and explain briefly what they do.                           | 5 |
|    |                                                                                                    |   |
|    |                                                                                                    |   |
| 4. | Explain why the BIOS is one of the most important components of the computer.                                 | I |
|    |                                                                                                    |   |
| 5. | What electronic device is used to store data in Dynamic RAM?                                                  | I |
| 6. | What is the difference between RAM and ROM?                                                                   | 2 |
|    |                                                                                                    |   |
|    | Flash memory is the popular name for a type ROM. What is the full name and the acronym for this pe of memory? | I |
| 8. | Describe the similarities and differences between cassette tape players and hard disk drives.                 | 2 |
|    |                                                                                                    |   |
|    |                                                                                                    |   |
|    |                                                                                                    |   |

5

9. Label five components of the hard disk drive on the illustration below.

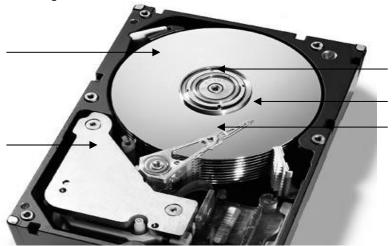

| 10. (i) What does the acronym LCD mean | 10. ( | (i) What | does 1 | the ac | ronym | LCD | mean |
|----------------------------------------|-------|----------|--------|--------|-------|-----|------|
|----------------------------------------|-------|----------|--------|--------|-------|-----|------|

- (ii) Identify the elements of an LCD indicated on the diagram on the right.
- A)
- B) \_\_\_\_\_
- C)
- D)

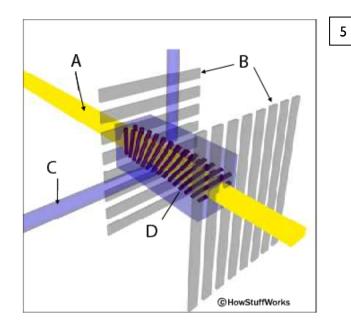

 Describe how colours are created on a colour monitor.

-1

Explain the following four terms:

- A) Resolution 4
- B) Dot Pitch
- C) Refresh Rate
- D) Colour Depth \_\_\_\_\_

12. Label this cross-section of a CD.

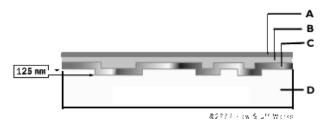

4

13. Explain how the CD-ROM drive reads data from a CD.

2

14. What is the name of a device which converts light into electricity in scanners and digital cameras?

15. What is the difference between serial cables and parallel cables?

16. Give two advantages that the Universal Serial Bus has over the parallel port and the serial port.

2

17. Complete the following table comparing Laser Printers and Ink-Jet Printers.

4

|                 | Laser Printers | Ink-Jet Printers |
|-----------------|----------------|------------------|
| Printing Method |                |                  |
| Advantages      |                |                  |
| Disadvantages   |                |                  |
| Typical Use     |                |                  |

## **Computer Technology**

3

| 18.          | How does PCI Express increase the speed of data transfer to the video adapter?                                                                                       | 2     |
|--------------|----------------------------------------------------------------------------------------------------|-------|
|              | Graphics Adapter Card must perform several functions in order to display graphics on the monito plain the function of each of the following devices on a Video Card: | or. 3 |
| Graphics P   | rocessor                                                                                                    |       |
| Video RAM    | 1                                                                                                    |       |
| Digital to A | Analog Converter                                                                                                    |       |
|              |                                                                                                    |       |

20. Complete the following table:

| . Complete the following tab |             |                  |                    |
|------------------------------|-------------|------------------|--------------------|
| Bus Type                     | Clock Speed | Bus Width (Bits) | Data Transfer Rate |
| Processor (FSB)              | ·           |                  |                    |
| AGP                          |             |                  |                    |
| PCI                          |             |                  |                    |
| PCI Express (IX)             |             |                  |                    |
| PCI Express (16X)            |             |                  |                    |